## PHOTOQ

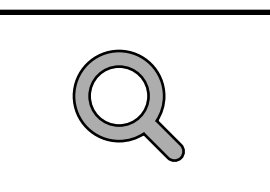

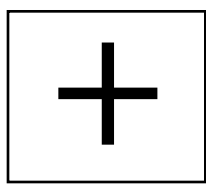

# *PHOTOQ*

*Presstab to create a tag& enter to search*

a

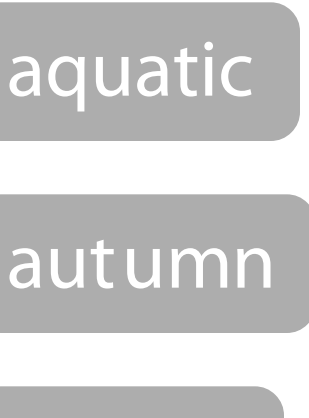

*Suggested Tags*

animal

arc tic

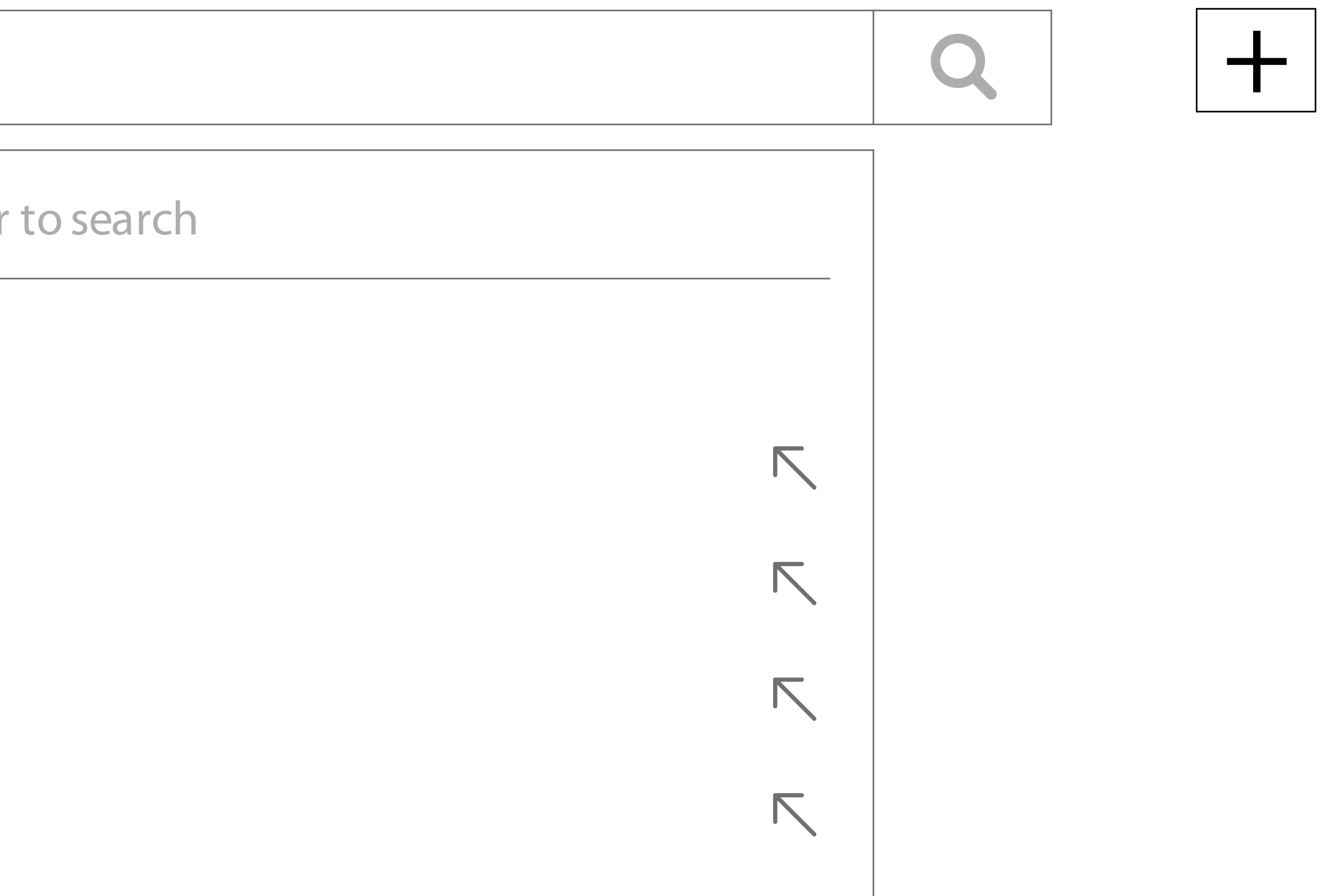

# *PHOTOQ*

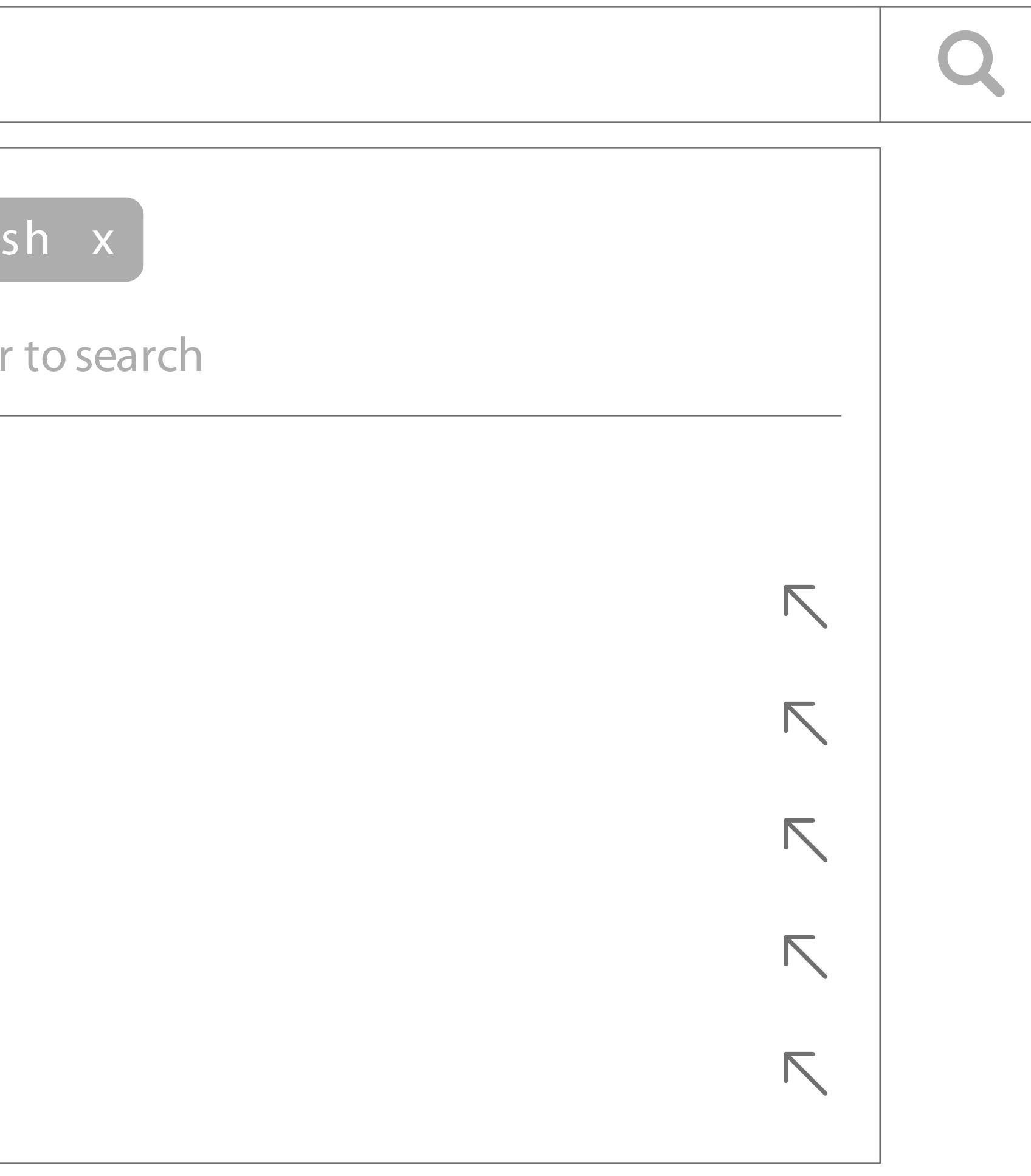

 $\leftarrow$ 

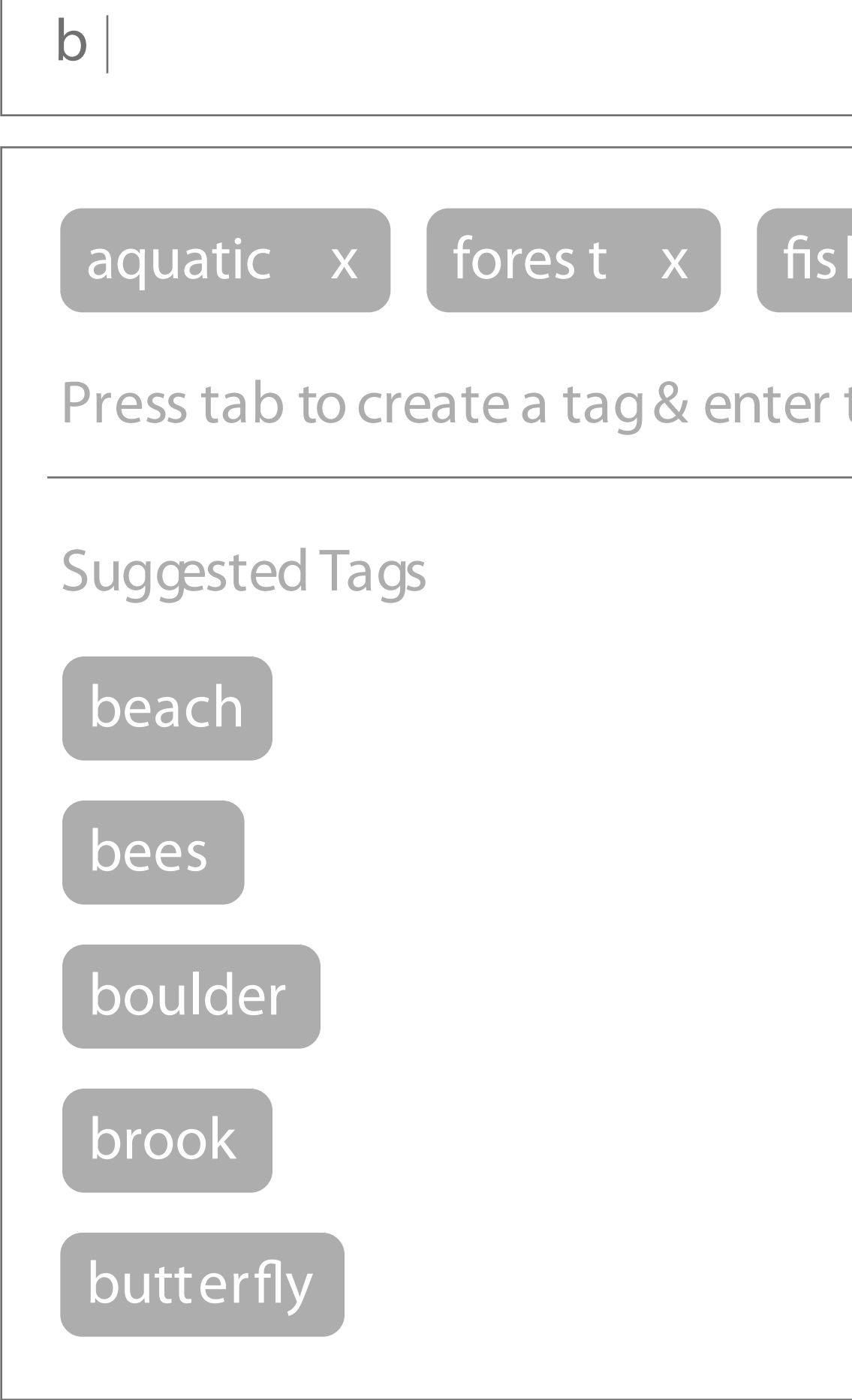

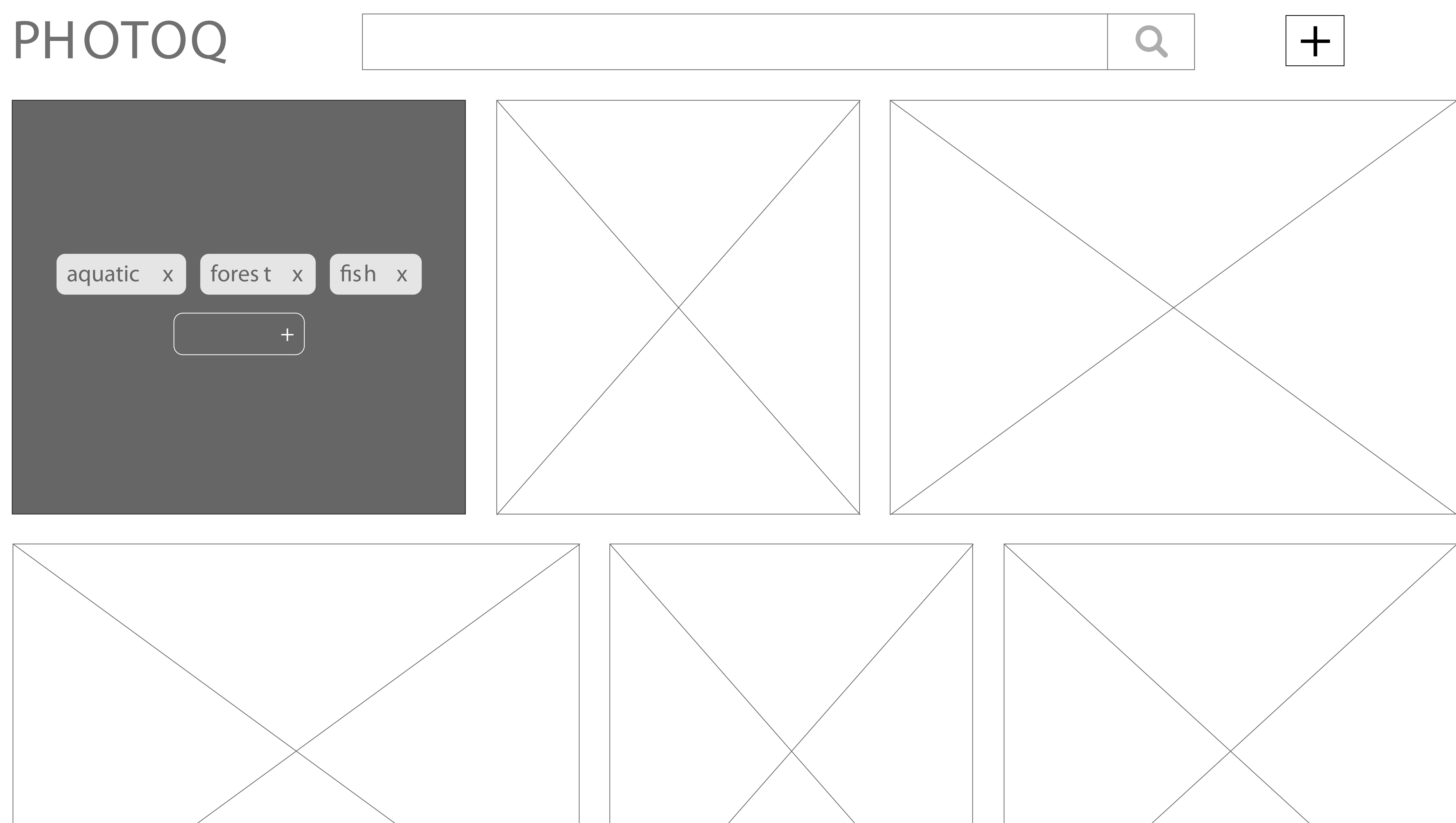

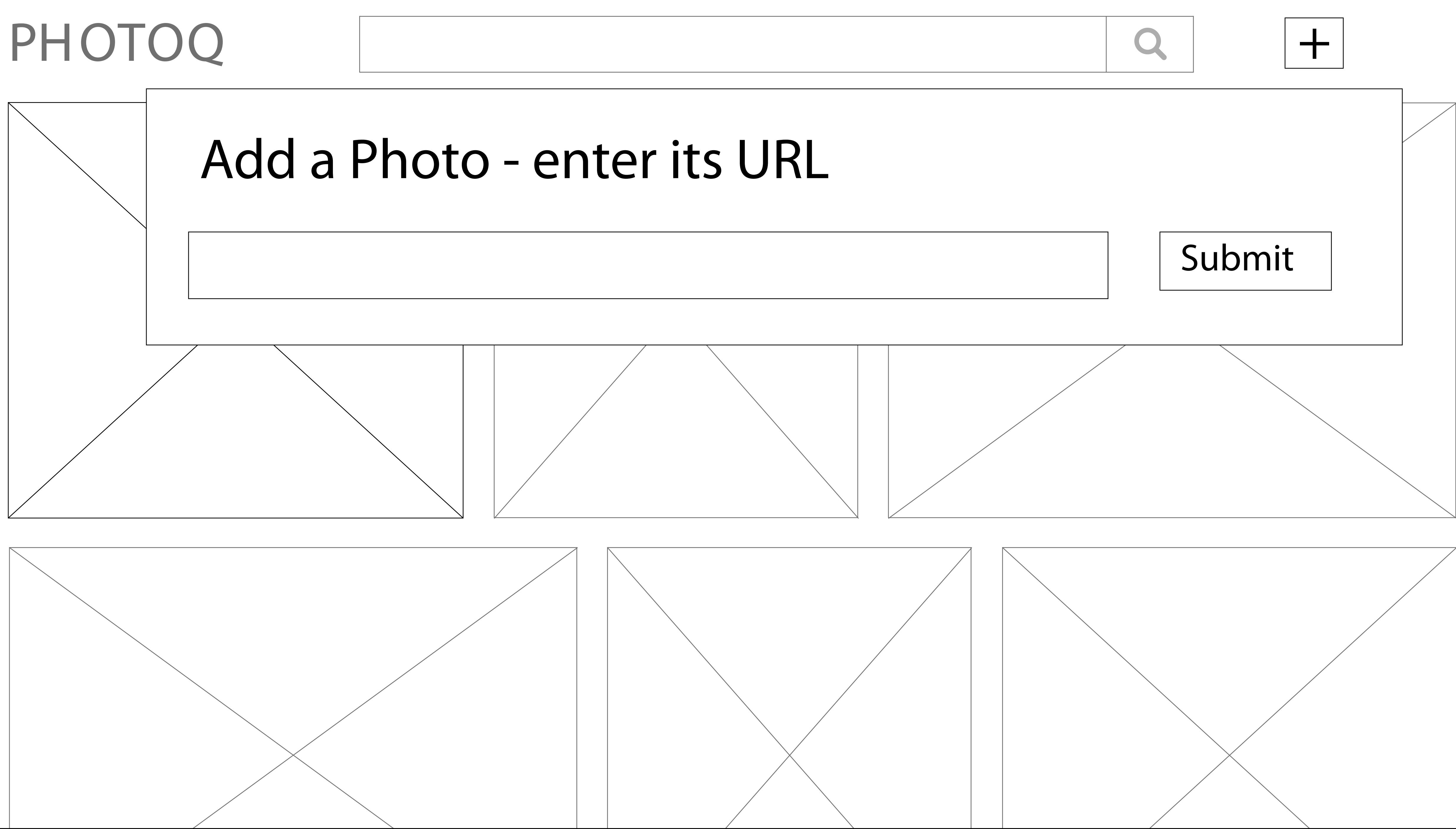